## **コンピューター室・無線 LAN**

近年私達の社会では情報化が進み、携帯電話やコンピューターの数は増加する一方です。本学では情報化社会 に対応するためにコンピューターを設置しており、学生のみなさんに開放しています。利用に関しては、以下の とおりルールを定めていますので、熟読の上コンピューターを大いに活用してください。みなさんのご協力をお 願いします。

## ■利用上の注意

- ① 飲食等はしないでください。
- ② 担当教員の指示にしたがって端末の操作を行ってください。
- ③ 指示のあった端末以外の機器への操作は行わないでください。
- ④ 使用後は端末の電源を各自で切ってください。
- ⑤ 印刷用紙は各自で用意してください。
- ⑥ 授業に必要な印刷用紙は、授業担当の教員が準備します。

## ■無線LAN・WI-FI 設備について

 学内でスマートホンやパソコンでインターネットができるように無線LANの 機器を設置しています。 接続方法については使われる機器の説明書を読んでください。また、公共の場で接続するものですので マナーを守り適切な使用をお願いします。

接続時に使用するパスワードは下記の通りです。

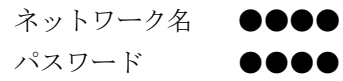

## ピアノ練習室

ピアノ室は正課授業日以外の日は施錠しています。自主的にピアノ練習をする場合は、授業がない時に限り、 1 階事務室窓口で鍵の貸出しを行っていますので所定の用紙に必要事項を記入して申し出てください。なお、ピ アノ教室は飲食・土足厳禁です。